# Materialien zum Buch

Auf der Webseite zu diesem Buch stehen folgende Materialien für Sie zum Download bereit:

- alle Beispielprogramme
- alle Übungsprogramme mit Musterlösungen

Gehen Sie auf [https://www.rheinwerk-verlag.de/5473.](https://www.rheinwerk-verlag.de/5473) Klicken Sie auf den Reiter MATERIALIEN. Sie sehen die herunterladbaren Dateien samt einer Kurzbeschreibung des Dateiinhalts. Klicken Sie auf den Button HERUNTERLADEN, um den Download zu starten. Je nach Größe der Datei (und Ihrer Internetverbindung) kann es einige Zeit dauern, bis der Download abgeschlossen ist.

# 1 Einführung

In diesem Kapitel erlernen Sie anhand eines ersten Projekts den Umgang mit der Entwicklungsumgebung und den Steuerelementen. Anschließend werden Sie in der Lage sein, Ihr erstes eigenes Windows-Programm zu erstellen.

Bei C# (gesprochen: C Sharp) handelt es sich um eine objektorientierte Programmiersprache, die im Auftrag von Microsoft entwickelt wurde. In den meisten Fällen wird sie im Zusammenhang mit der .NET-Softwareplattform von Microsoft genutzt.

Die erste Version der Sprache C# erschien im Jahre 2001. Sie hat eine ähnliche Zielsetzung wie Java und C++ und wird ständig weiterentwickelt. In diesem Buch wird mit C# in der Version 10.0 gearbeitet, die zusammen mit der Version 2022 der Entwicklungsumgebung Visual Studio im November 2021 erschienen ist.

In den letzten Jahren wurden der Sprache C# eine Reihe von Eigenschaften und Merkmalen hinzugefügt, besonders im funktionalen Bereich. Damit kann der C#-Code kompakter und verständlicher gestaltet werden.

#### **1.1 C# und Visual Studio**

Mithilfe der Entwicklungsumgebung Visual Studio 2022 und der .NET-Softwareplattform können Sie in mehreren Sprachen programmieren, unter anderem in C#. Die .NET-Softwareplattform bietet Klassenbibliotheken, Programmierschnittstellen und Dienstprogramme zur Entwicklung von Anwendungen. Außerdem wird eine Laufzeitumgebung zur Ausführung der Anwendungen zur Verfügung gestellt. In diesem Buch wird mit der.NET-Softwareplattform in der aktuellen Version .NET 6.0 gearbeitet.

Mit C# und der Entwicklungsumgebung Visual Studio 2022 lassen sich Anwendungen unterschiedlichen Typs erstellen, unter anderem:

- Windows-Forms-Anwendungen mit leicht zu erstellenden grafischen Benutzeroberflächen und ereignisorientierter Programmierung
- WPF-Anwendungen mit der Klassenbibliothek Windows Presentation Foundation (WPF) und der Auszeichnungssprache eXtensible Application Markup Language (XAML)
- Datenbankanwendungen mit lesendem und schreibendem Zugriff auf unterschiedliche Datenbanksysteme

Eine Anmerkung: Neuere Versionen von .NET erscheinen nur noch innerhalb der .NET-Softwareplattform. Als letzte Version von .NET innerhalb des klassischen .NET-Frameworks erschien im Jahr 2019 die Version 4.8.

### **1.2 Aufbau dieses Buchs**

Dieses Buch vermittelt Ihnen zunächst einen einfachen Einstieg in die Programmierung mit C# und der Entwicklungsumgebung Visual Studio 2022. Die Bearbeitung der Beispiele und das selbstständige Lösen der vorliegenden Übungsaufgaben helfen dabei. Dadurch werden Sie schnell erste Erfolgserlebnisse haben, die Sie zum Weitermachen motivieren. In späteren Kapiteln werde ich Ihnen anschließend auch komplexere Themen vermitteln.

Von Anfang an wird mit anschaulichen Windows-Anwendungen gearbeitet. Die Grundlagen der Programmiersprache und die Standardelemente einer Windows-Anwendung, wie Sie sie bereits von anderen Windows-Programmen her kennen, werden gemeinsam vermittelt. Die Anschaulichkeit einer Windows-Anwendung hilft dabei, den eher theoretischen Hintergrund der Programmiersprache leichter zu verstehen.

### **1.3 Visual Studio 2022**

Für dieses Buch wird die frei verfügbare Entwicklungsumgebung Visual Studio Community 2022 eingesetzt. Sie können sie unter einer 64-Bit-Version von Windows 10 ab Version 1909 oder Windows 11 nutzen. Mehr zu den Systemanforderungen finden Sie unter: <https://docs.microsoft.com/de-de/visualstudio/releases/2022/system-requirements>.

Diese Version von Visual Studio können Sie bei Microsoft herunterladen und auf Ihrem PC installieren. Eine Installationsanleitung finden Sie im Anhang. Die Projekte in diesem Buch wurden unter Windows 10 bearbeitet. Auch die Screenshots sind unter dieser Windows-Version entstanden.

Visual Studio 2022 bietet eine komfortable Entwicklungsumgebung. Sie umfasst einen Editor zur Erstellung des Programmcodes, einen Compiler zur Erstellung der ausführbaren Programme, einen Debugger zur Fehlersuche und vieles mehr. Während der Eingabe Ihres Codes werden Sie im Editor von Hilfsmitteln wie IntelliSense und IntelliCode mit vielen wertvollen Hinweisen und Eingabehilfen unterstützt.

Noch eine Anmerkung in eigener Sache: Für die Hilfe bei der Erstellung dieses Buchs bedanke ich mich beim Team des Rheinwerk Verlags, besonders bei Anne Scheibe.

Thomas Theis

#### **1.4 Mein erstes Windows-Programm**

Anhand eines ersten Projekts werden Sie nun die verschiedenen Schritte durchlaufen, die zur Erstellung eines einfachen Programms mit C# in Visual Studio notwendig sind. Das Programm soll nach dem Aufruf zunächst so aussehen wie in [Abbildung](#page-4-0) 1.1 gezeigt.

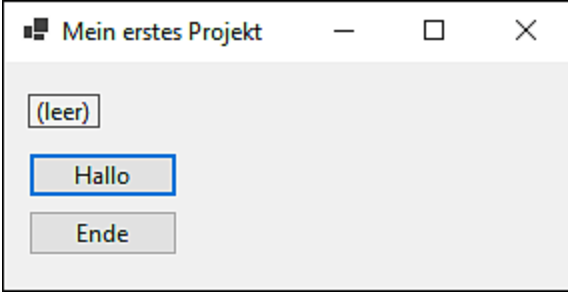

<span id="page-4-0"></span>**Abbildung 1.1** Erstes Programm nach dem Aufruf

Nach Betätigung des Buttons HALLO soll sich der Text in der obersten Zeile entsprechend verändern (siehe [Abbildung](#page-4-1) 1.2).

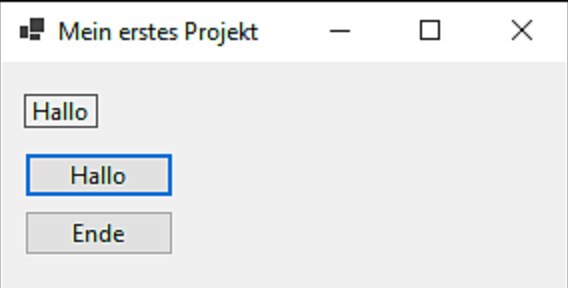

<span id="page-4-1"></span>**Abbildung 1.2** Nach einem Klick auf den Button »Hallo«